# <span id="page-0-0"></span>Package 'SingleCellMultiModal'

October 16, 2021

Type Package

Title Integrating Multi-modal Single Cell Experiment datasets

Version 1.4.1

Description SingleCellMultiModal is an ExperimentHub package that serves multiple datasets obtained from GEO and other sources and represents them as MultiAssayExperiment objects. We provide several multi-modal datasets including scNMT, 10X Multiome, seqFISH, CITEseq, SCoPE2, and others. The scope of the package is is to provide data for benchmarking and analysis.

License Artistic-2.0

BugReports <https://github.com/waldronlab/SingleCellMultiModal/issues>

**Depends**  $R$  ( $>= 4.1.0$ ), MultiAssayExperiment

Imports AnnotationHub, BiocFileCache, BiocGenerics, ExperimentHub, HDF5Array, S4Vectors, SingleCellExperiment, SpatialExperiment, SummarizedExperiment, Matrix, methods, utils

Suggests BiocStyle, ggplot2, knitr, RaggedExperiment, rmarkdown, scater, scran, UpSetR, uwot

VignetteBuilder knitr

biocViews ExperimentData, SingleCellData, ReproducibleResearch, ExperimentHub, GEO

Encoding UTF-8

RoxygenNote 7.1.1

git\_url https://git.bioconductor.org/packages/SingleCellMultiModal

git\_branch RELEASE\_3\_13

git\_last\_commit 5879cb8

git last commit date 2021-06-03

Date/Publication 2021-10-16

Author Marcel Ramos [aut, cre] (<<https://orcid.org/0000-0002-3242-0582>>), Ricard Argelaguet [aut], Dario Righelli [aut], Kelly Eckenrode [aut], Levi Waldron [aut]

Maintainer Marcel Ramos <marcel.ramos@roswellpark.org>

# <span id="page-1-0"></span>2 SingleCellMultiModal-package

# R topics documented:

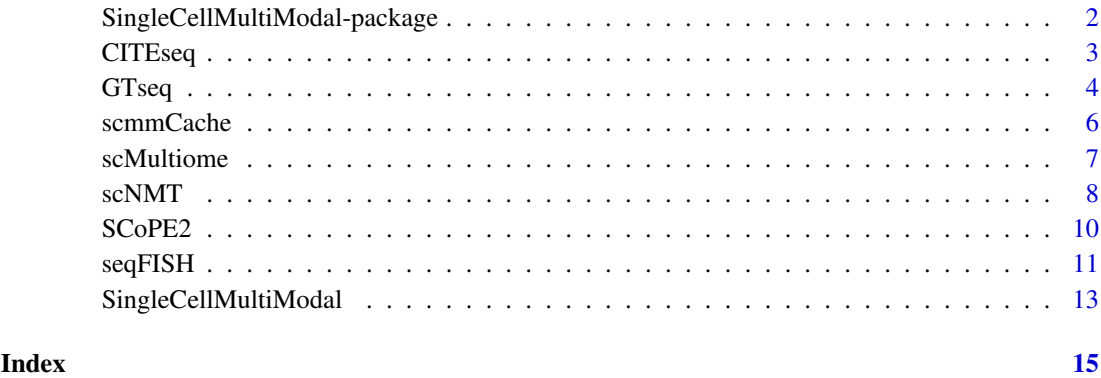

SingleCellMultiModal-package

*SingleCellMultiModal-package*

# Description

The SingleCellMultiModal package provides a convenient and user-friendly representation of multimodal data from project such as 'scNMT' for mouse gastrulation.

#### Author(s)

Maintainer: Marcel Ramos <marcel.ramos@roswellpark.org> [\(ORCID\)](https://orcid.org/0000-0002-3242-0582)

Authors:

- Ricard Argelaguet <ricard@ebi.ac.uk>
- Dario Righelli <dario.righelli@gmail.com>
- Kelly Eckenrode <kelly.eckenrode@sph.cuny.edu>
- Levi Waldron <lwaldron.research@gmail.com>

#### See Also

Useful links:

• Report bugs at <https://github.com/waldronlab/SingleCellMultiModal/issues>

#### Examples

help(package = "SingleCellMultiModal")

<span id="page-2-0"></span>CITEseq *CITEseq*

#### Description

function assembles data on-the-fly from 'ExperimentHub' to provide a [MultiAssayExperiment](#page-0-0) container. Actually the 'dataType' argument provides access to the available datasets associated to the package.

#### Usage

```
CITEseq(
  DataType = c("cord_blood", "peripheral_blood"),
  modes = "*",
  version = "1.0.0",dry.run = TRUE,verbose = TRUE,
  DataClass = c("MultiAssayExperiment", "SingleCellExperiment"),
  ...
\mathcal{L}
```
# Arguments

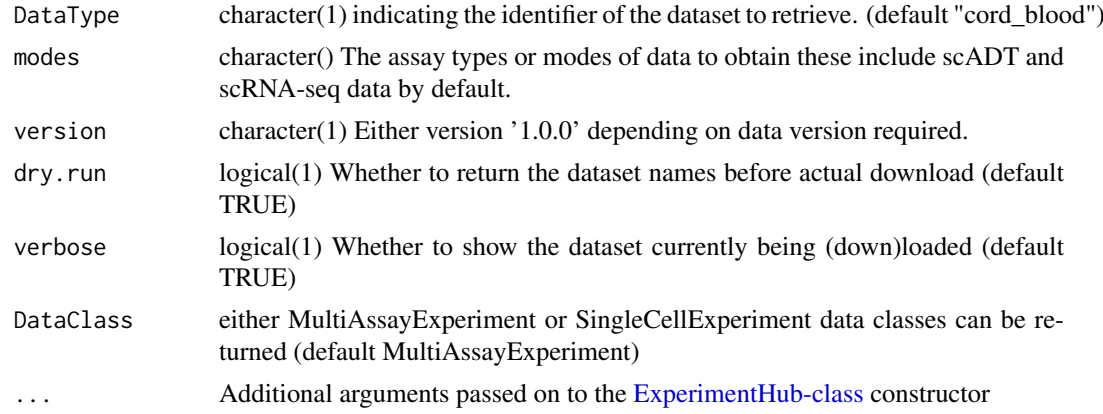

#### Details

CITEseq data are a combination of single cell transcriptomics and about a hundread of cell surface proteins.

Available datasets are:

- cord\_blood: a dataset of single cells of cord blood as provided in Stoeckius et al. (2017).
	- scRNA\_Counts Stoeckius scRNA-seq gene count matrix
	- scADT Stoeckius antibody-derived tags (ADT) data
- peripheral\_blood: a dataset of single cells of peripheral blood as provided in Mimitou et al. (2019). We provide two different conditions controls (CTRL) and Cutaneous T-cell Limphoma (CTCL). Just build appropriate modes regex for subselecting the dataset modes.
	- scRNA Mimitou scRNA-seq gene count matrix
- <span id="page-3-0"></span>– scADT - Mimitou antibody-derived tags (ADT) data
- scHTO Mimitou Hashtag Oligo (HTO) data
- TCRab Mimitou T-cell Receptors (TCR) alpha and beta available through the object metadata.
- TCRgd Mimitou T-cell Receptors (TCR) gamma and delta available through the object metadata.

# Value

A single cell multi-modal [MultiAssayExperiment](#page-0-0) or informative 'data.frame' when 'dry.run' is 'TRUE'

#### Author(s)

Dario Righelli

# References

Stoeckius et al. (2017), Mimitou et al. (2019)

# Examples

```
mae <- CITEseq(DataType="cord_blood", dry.run=FALSE)
experiments(mae)
```
GTseq *Parallel sequencing data of single-cell genomes and transcriptomes*

# **Description**

GTseq assembles data on-the-fly from ExperimentHub to provide a [MultiAssayExperiment](#page-0-0) container. The DataType argument provides access to the mouse\_embryo\_8\_cell dataset as obtained from Macaulay et al. (2015). Protocol information for this dataset is available from Macaulay et al. (2016). See references.

## Usage

```
GTseq(
 DataType = "mouse_embryo_8_cell",
 modes = "*",
 version = "1.0.0",dry.run = TRUE,verbose = TRUE,
  ...
)
```
#### <span id="page-4-0"></span> $G$ Tseq  $\sim$  5

#### Arguments

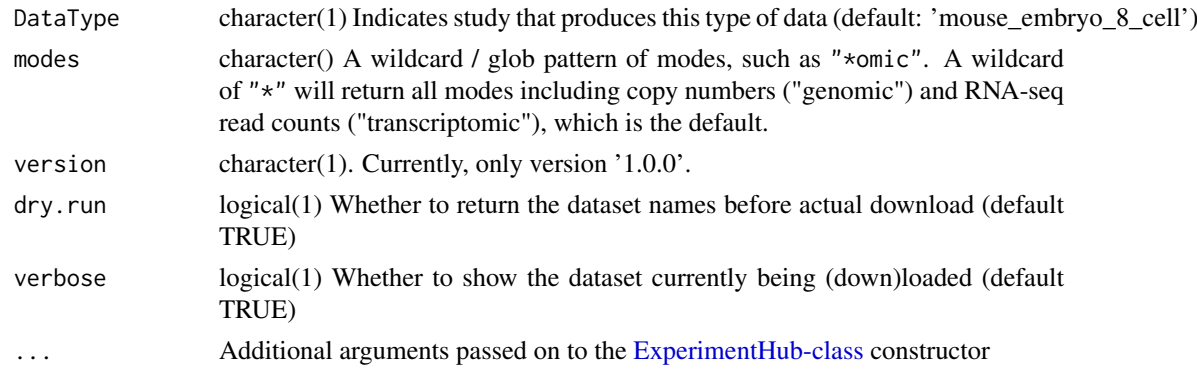

# Details

G&T-seq is a combination of Picoplex amplified gDNA sequencing (genome) and SMARTSeq2 amplified cDNA sequencing (transcriptome) of the same cell. For more information, see Macaulay et al. (2015).

- mouse embryo 8 cell:
	- genomic integer copy numbers as detected from scDNA-seq
	- transcriptomic raw read counts as quantified from scRNA-seq

#### Value

A single cell multi-modal [MultiAssayExperiment](#page-0-0) or informative data.frame when dry.run is **TRUE** 

# metadata

The MultiAssayExperiment metadata includes the original function call that saves the function call and the data version requested.

#### Source

<https://www.ebi.ac.uk/ena/browser/view/PRJEB9051>

#### References

Macaulay et al. (2015) G&T-seq: parallel sequencing of single-cell genomes and transcriptomes. Nat Methods, 12:519–22.

Macaulay et al. (2016) Separation and parallel sequencing of the genomes and transcriptomes of single cells using G&T-seq. Nat Protoc, 11:2081–103.

# See Also

SingleCellMultiModal-package

#### Examples

GTseq()

#### <span id="page-5-0"></span>Description

Managing data downloads is important to save disk space and re-downloading data files. This can be done effortlessly via the integrated BiocFileCache system.

#### Usage

```
scmmCache(...)
setCache(
  directory = tools::R_user_dir("SingleCellMultiModal", "cache"),
  verbose = TRUE,
  ask = interactive()
)
```
removeCache(accession)

#### Arguments

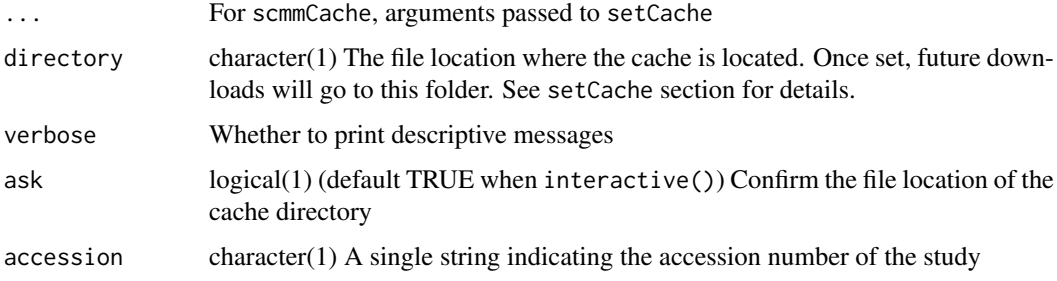

# Value

The directory / option of the cache location

#### scmmCache

Get the directory location of the cache. It will prompt the user to create a cache if not already created. A specific directory can be used via setCache.

### setCache

Specify the directory location of the data cache. By default, it will go into the user's home and pack-age name directory as given by [R\\_user\\_dir](#page-0-0) (default: varies by system e.g., for Linux: '\$HOME/.cache/R/SingleCellMulti

#### removeCache

Some files may become corrupt when downloading, this function allows the user to delete the tarball associated with a study number in the cache.

# <span id="page-6-0"></span>scMultiome 7

# Examples

```
getOption("scmmCache")
scmmCache()
```
scMultiome *Single-cell Multiome ATAC + Gene Expression*

# Description

scMultiome currently allows users to download 10K Peripheral Blood Mononuclear Cells provided by  $10x$  Genomics website (DataType = "pbmc\_10x"). This technology enables simultaneous profiling of the transcriptome (using 3' gene expression) and epigenome (using ATAC-seq) from single cells to deepen your understanding of how genes are expressed and regulated across different cell types. Data prepared by Ricard Argelaguet.

# Usage

```
scMultiome(
  DataType = "pbmc_10x",
  modes = "*",
  version = "1.0.0",format = c("HDF5", "MTX"),
  dry.run = TRUE,verbose = TRUE,
  ...
)
```
#### Arguments

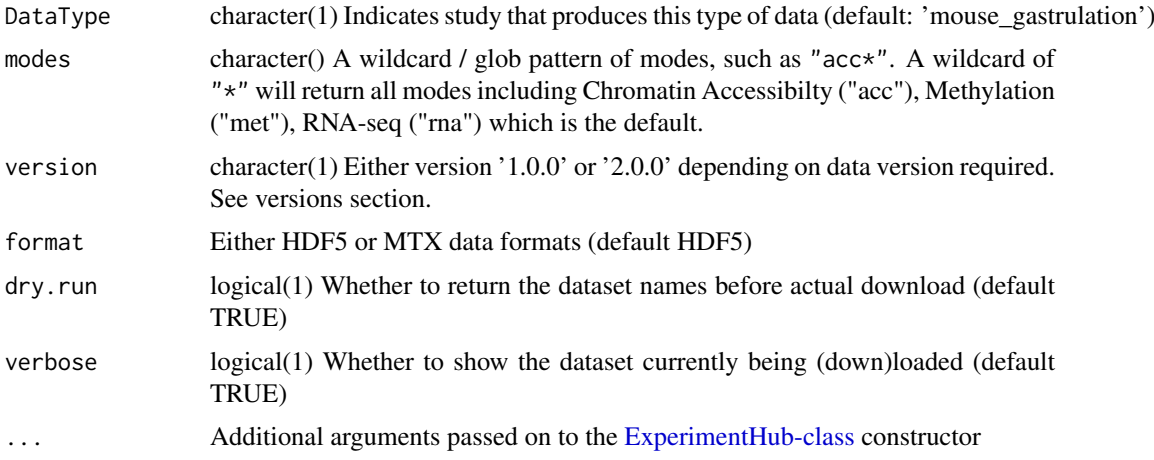

# Details

Users are able to choose from either an HDF5 or MTX file format as the internal data representation. Choosing HDF5 gives users a sparse HDF5Array class object. The MTX (Matrix Market) format allows users to load a sparse dgCMatrix representation.

# <span id="page-7-0"></span>Value

A 10X PBMC MultiAssayExperiment object

### Examples

```
scMultiome(DataType = "pbmc_10x", modes = "*", dry.run = TRUE)
```
scNMT *Single-cell Nucleosome, Methylation and Transcription sequencing*

### Description

scNMT assembles data on-the-fly from ExperimentHub to provide a [MultiAssayExperiment](#page-0-0) container. The DataType argument provides access to the mouse\_gastrulation dataset as obtained from Argelaguet et al. (2019; DOI: 10.1038/s41586-019-1825-8). Pre-processing code can be seen at [https://github.com/rargelaguet/scnmt\\_gastrulation](https://github.com/rargelaguet/scnmt_gastrulation). Protocol information for this dataset is available at Clark et al. (2018). See the vignette for the full citation.

# Usage

```
scNMT(
  DataType = "mouse_gastrulation",
  modes = "*",
  version,
  dry.run = TRUE,
  verbose = TRUE,
  ...
\lambda
```
## Arguments

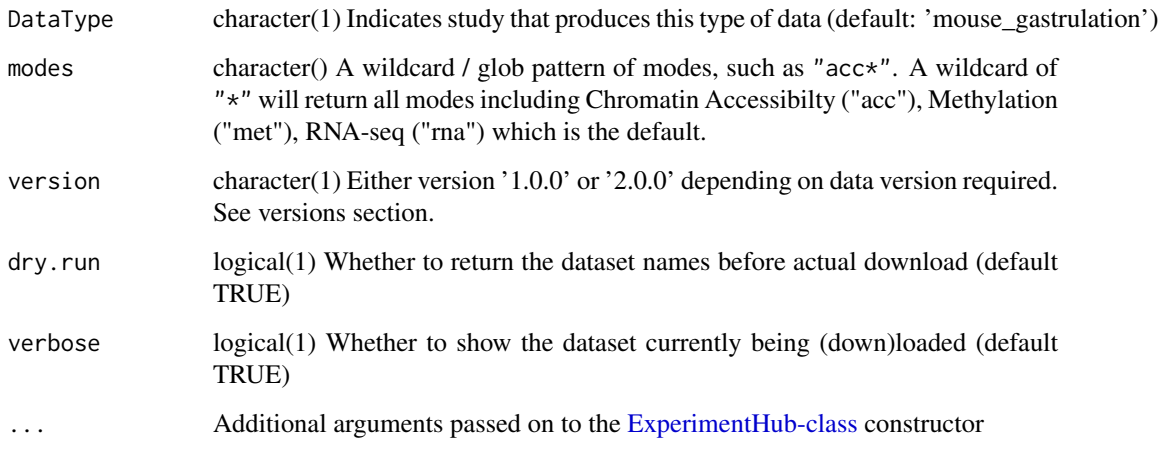

#### scNMT 9

#### Details

scNMT is a combination of RNA-seq (transcriptome) and an adaptation of Nucleosome Occupancy and Methylation sequencing (NOMe-seq, the methylome and chromatin accessibility) technologies. For more information, see Reik et al. (2018) DOI: 10.1038/s41467-018-03149-4

```
\itemize{
    \item{mouse_gastrulation:}
    \itemize{
        \item{rna} - RNA-seq
        \item{acc_*} - chromatin accessibility
        \item{met_*} - DNA methylation
        \itemize{
            \item{cgi} - CpG islands
            \item{CTCF} - footprints of CTCF binding
            \item{DHS} - DNase Hypersensitive Sites
            \item{genebody} - gene bodies
            \item{p300} - p300 binding sites
            \item{promoter} - gene promoters
        }
    }
}
Special thanks to Al J Abadi for preparing the published data in time
for the 2020 BIRS Workshop, see the link here:
url{https://github.com/BIRSBiointegration/Hackathon/tree/master/scNMT-seq}
```
#### Value

A single cell multi-modal [MultiAssayExperiment](#page-0-0) or informative data.frame when dry.run is **TRUE** 

#### versions

Version '1.0.0' of the scNMT mouse\_gastrulation dataset includes all of the above mentioned assay technologies with filtering of cells based on quality control metrics. Version '2.0.0' contains all of the cells without the QC filter and does not contain CTCF binding footprints or p300 binding sites.

#### metadata

The MultiAssayExperiment metadata includes the original function call that saves the function call and the data version requested.

#### Source

[http://ftp.ebi.ac.uk/pub/databases/scnmt\\_gastrulation/](http://ftp.ebi.ac.uk/pub/databases/scnmt_gastrulation/)

# References

Argelaguet et al. (2019)

# See Also

SingleCellMultiModal-package

# Examples

```
scNMT(DataType = "mouse_gastrulation", modes = "*",
   version = "1.0.0", dry.run = TRUE)
```
#### SCoPE2 *Single-cell RNA sequencing and proteomics*

# Description

SCoPE2 assembles data on-the-fly from ExperimentHub to provide a [MultiAssayExperiment](#page-0-0) container. The DataType argument provides access to the SCoPE2 dataset as provided by Specht et al. (2020; DOI: http://dx.doi.org/10.1101/665307). The article provides more information about the data acquisition and pre-processing.

# Usage

```
SCoPE2(
  DataType = "macrophage_differentiation",
  modes = "*",
  version = "1.0.0",
  dry.run = TRUE,
  verbose = TRUE,
  ...
\mathcal{L}
```
#### Arguments

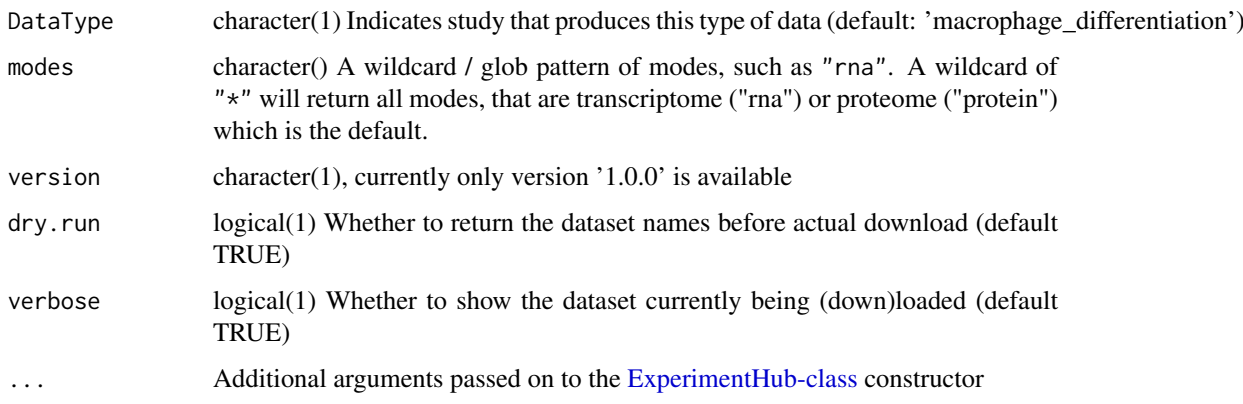

# Details

The SCoPE2 study combined scRNA-seq (transcriptome) and single-cell proteomics. The cells are monocytes that undergo macrophage differentiation. No annotation is available for the transcriptome data, but batch and cell type annotations are available for the proteomics data. The transcriptomics and proteomics data were not measured from the same cells but from a distinct set of cell cultures.

<span id="page-9-0"></span>

#### <span id="page-10-0"></span> $\text{seqFISH}$  11

```
\itemize{
    \item{SCoPE2:}
    \itemize{
        \item{scRNAseq1} - single-cell transcriptome (batch 1)
        \item{scRNAseq2} - single-cell transcriptome (batch 2)
        \item{scp} - single-cell proteomics
    }
}
```
# Value

A single cell multi-modal [MultiAssayExperiment](#page-0-0) or informative data.frame when dry.run is **TRUE** 

#### Source

All files are linked from the slavovlab website <https://scope2.slavovlab.net/docs/data>

#### References

```
Specht, Harrison, Edward Emmott, Aleksandra A. Petelski, R.
Gray Huffman, David H. Perlman, Marco Serra, Peter Kharchenko,
Antonius Koller, and Nikolai Slavov. 2020. "Single-Cell
Proteomic and Transcriptomic Analysis of Macrophage
Heterogeneity." bioRxiv. https://doi.org/10.1101/665307.
```
# See Also

SingleCellMultiModal-package

# Examples

```
SCoPE2(DataType = "macrophage_differentiation",
       modes = "*",
       version = "1.0.0",dry.run = TRUE)
```
seqFISH *seqFISH*

#### Description

seqFISH function assembles data on-the-fly from 'ExperimentHub' to provide a [MultiAssayEx](#page-0-0)[periment](#page-0-0) container. Actually the 'dataType' argument provides access to the available datasets associated to the package.

# Usage

```
seqFISH(
 DataType = "mouse_visual_cortex",
 modes = "*".version,
 dry.run = TRUE,verbose = TRUE,
  ...
)
```
#### Arguments

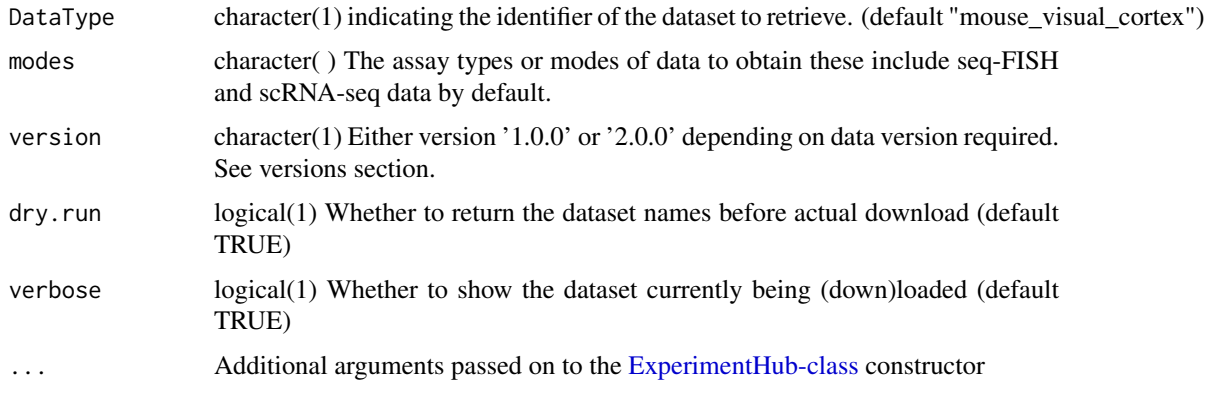

#### Details

seq FISH data are a combination of single cell spatial coordinates and transcriptomics for a few hundreds of genes. seq-FISH data can be combined for example with scRNA-seq data to unveil multiple aspects of cellular behaviour based on their spatial organization and transcription.

Available datasets are:

- mouse\_visual\_cortex: combination of seq-FISH data as obtained from Zhu et al. (2018) and scRNA-seq data as obtained from Tasic et al. (2016), Version 1.0.0 returns the full scRNA-seq data matrix, while version 2.0.0 returns the processed and subsetted scRNA-seq data matrix (produced for the Mathematical Frameworks for Integrative Analysis of Emerging Biological Data Types 2020 Workshop) The returned seqFISH data are always the processed ones for the same workshop.
	- scRNA\_Counts Tasic scRNA-seq gene count matrix
	- scRNA\_Labels Tasic scRNA-seq cell labels
	- seqFISH\_Coordinates Zhu seq-FISH spatial coordinates
	- seqFISH\_Counts Zhu seq-FISH gene counts matrix
	- seqFISH\_Labels Zhu seq-FISH cell labels

## Value

A [MultiAssayExperiment](#page-0-0) of seq-FISH data

# Author(s)

Dario Righelli <dario.righelli <at> gmail.com>

<span id="page-11-0"></span>

#### <span id="page-12-0"></span>SingleCellMultiModal 13

# Examples

```
seqFISH(DataType = "mouse_visual_cortex", modes = "*", version = "2.0.0",
    dry.run = TRUE)
```
SingleCellMultiModal *Combining Modalities into one MultiAssayExperiment*

# Description

Combine multiple single cell modalities into one using the input of the individual functions.

#### Usage

```
SingleCellMultiModal(
  DataTypes,
  modes = "*",
  versions = "1.0.0".dry.run = TRUE,
  verbose = TRUE,
  ...
)
```
### Arguments

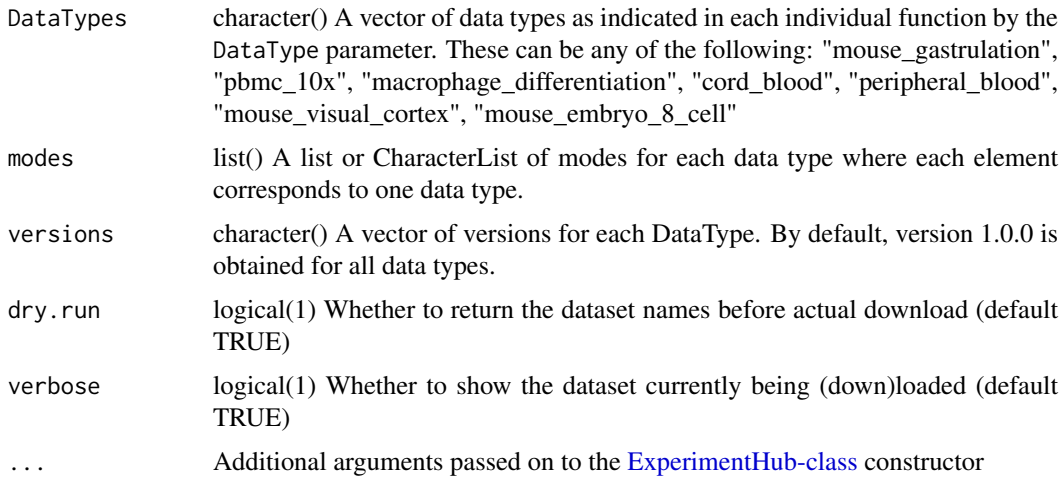

# Value

A multi-modality MultiAssayExperiment

# metadata

The metadata in the MultiAssayExperiment contains the original function call used to generate the object (labeled as call), a call\_map which provides traceability of technology functions to DataType prefixes, and lastly, R version information as version.

# Examples

```
SingleCellMultiModal(c("mouse_gastrulation", "pbmc_10x"),
    modes = list(c("acc*", "met*"), "rna"),
    version = c("2.0.0", "1.0.0"), dry.run = TRUE, verbose = TRUE
\lambda
```
# <span id="page-14-0"></span>Index

CITEseq, [3](#page-2-0)

ExperimentHub-class, *[3](#page-2-0)*, *[5](#page-4-0)*, *[7,](#page-6-0) [8](#page-7-0)*, *[10](#page-9-0)*, *[12,](#page-11-0) [13](#page-12-0)*

GTseq, [4](#page-3-0)

MultiAssayExperiment, *[3–](#page-2-0)[5](#page-4-0)*, *[8–](#page-7-0)[12](#page-11-0)*

R\_user\_dir, *[6](#page-5-0)* removeCache *(*scmmCache*)*, [6](#page-5-0)

scmmCache, [6](#page-5-0) scMultiome, [7](#page-6-0) scNMT, [8](#page-7-0) SCoPE2, [10](#page-9-0) seqFISH, [11](#page-10-0) setCache *(*scmmCache*)*, [6](#page-5-0) SingleCellMultiModal, [13](#page-12-0) SingleCellMultiModal-package, [2](#page-1-0)